## 1/5

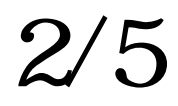

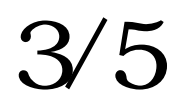

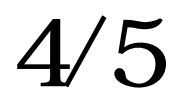

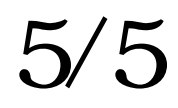